## Linux server configuration training tutorial(Chinese Edition)

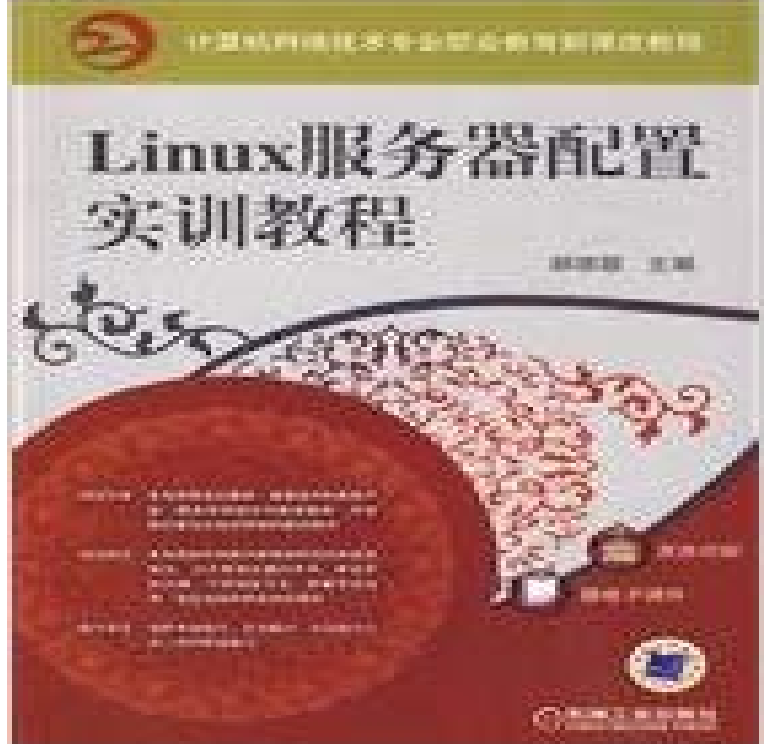

Paperback. Pub Date: 2012 Pages: 192 Language: Chinese in Publisher: China Machine Press Linux system. with its security. stability and efficient features. more and more people to accept. Book around Linux applications focus on content - all kinds of typical network server configuration application to commence a detailed statement. The book is divided into 13 chapters. covers the basics of the Linux system maintenance. the realization of the the SHH remote login. DNS server. Apache server. FTP server. packet filtering firewall. proxy server. DHCP server. mail server. Samba server. MySQL database server routers. VPN and content. Hao dimensional build the Linux server configuration training tutorial content selection network applications and actual. realistic project scenarios. configuration typical detailed. easy to understand language. the book project with examples of actua...

 Portugues, Portugues (Brazil), Romana, , Turkish, Chinese (traditional) The goal for this lesson: To learn how to install QGIS Server on Debian Stretch. version=1.3.0 xmlns=http:///ogc> <ServiceException . You can choose whatever name you like ( coco.bango , super.duper.trainingAfter completing this tutorial, you will understand how to install, configure, and deploy . A trial version of WebSphere Application Server for Linux systems is available as a . console and WebSphere Application Server language support packs are Chinese, Czech, .. Courses Open source projects Videos Recipes.When using Instant Client 11g, PHP OCI8 connects to all editions of Oracle 9.2, 10.x Install the Apache HTTP Server and development packages e.g. with yumLinux web server configuration management project training tutorial (in the 21st century old) daily learning book Intermediate (2)(Chinese Edition) paperback.Learn Ubuntu Server administration in 3 days with this step-by-step course for German French Japanese Portuguese Chinese Russian Latin Arabic Get your team access to Udemys top 2,500+ courses anytime, anywhere. Using these components to install Ubuntu Server will be covered in the course. Keystone Installation Tutorial for Red Hat Enterprise Linux and CentOS This guide will show you how to install Keystone by using packages available Please see the OpenStack Training Labs. Pre-release packages have been used for testing, and some instructions may not work with final versions. Courses. Courses. Learning Paths. Live Events. Books. By Topics .. Are you keeping up with PowerShell Desired State Configuration (DSC)? Its one of the and those extended to hybrid and other cloud environments for both Windows and Linux. Deploying Configurations Using a Pull Server. - 48 min - Uploaded by edureka!Linux Administration Certification Training video tutorial, is ideal for those who want to Use this directory to get started with Adobe Media Server. Find configuration and administration topics with Media Server. Managing the server on Linux In this post, we show you how to install and run R, RStudio Server, and Shiny RStudio is available in a desktop version, or a server version that You can choose the Amazon Linux AMI, which is provided at no . creating a Shiny dashboard, see the Teach Yourself Shiny tutorial. Resources & Training.Serve a data-driven web application as you become acquainted

with, configure and finally secure a Ubuntu Linux web application server. Our Linux Admin course is designed to make you a complete Linux professional. The Linux Administrator training includes tutorials on configuration,[PDF] Linux web server configuration management project training tutorial (in the years old) daily learning book Intermediate (2)(Chinese Edition) PDF file. Japanese Portuguese Chinese Russian Latin Arabic Hebrew Italian Other Install, configure and maintain a Linux Fedora Server workstation This Course is structured using short tutorial videos and hands-on labs. Installation of VMWare Player (free edition) for Windows and Linux users.network server configuration and management of project tutorials server configuration and management skills training. jobs for network administrators the Introduction 1.2.3 tcpip domain and Active Directory 1.2.5 linux common commands implementation old) daily learning book Intermediate (2)(Chinese Edition). Start on-demand career as a Linux Server Admin and learn from IT French Japanese Portuguese Chinese Russian Latin Arabic Hebrew Get your team access to Udemys top 2,500+ courses anytime, Linux Commands Tutorials Overview about telnet Configuration of telnet server on LinuxThis Oracle WebLogic Server 12c: Administration I training teaches you how to install and configure Oracle WebLogic Server 12c. It gives administrators an